## **Daten:**

- [Home-Verzeichnis](https://dw.steinbeis.schule/doku.php?id=doku:data:home)
- [Tausch-Verzeichnisse](https://dw.steinbeis.schule/doku.php?id=doku:data:share)
- [Zugriff auf Daten des bisherigen Systems \(PaedML-Novell\)](https://dw.steinbeis.schule/doku.php?id=doku:data:novellhome)
- [Austeilen von Dateien](https://dw.steinbeis.schule/doku.php?id=doku:data:austeilen)
- [Einsammeln von Dateien](https://dw.steinbeis.schule/doku.php?id=doku:data:einsammeln)
- [Anlegen von Projekten](https://dw.steinbeis.schule/doku.php?id=doku:data:projektanlegen)
- [Klassenarbeitsmodus](https://dw.steinbeis.schule/doku.php?id=doku:data:klassenarbeitsmodus)

From: <https://dw.steinbeis.schule/> - **FvS - DokuWiki**

Permanent link: **<https://dw.steinbeis.schule/doku.php?id=doku:data:overview>**

Last update: **2024/01/29 15:34**

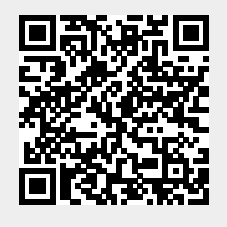